# Adabas Statistics Facility 7.1.2 Release Notes

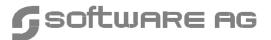

#### Manual Order Number: ASF712-008MF

This document applies to Adabas Statistics Facility at Version 7.1 and to all subsequent releases.

Specifications contained herein are subject to change and these changes will be reported in subsequent release notes or new editions.

Readers' comments are welcomed. Comments may be addressed to the Documentation Department at the address on the back cover or to the following e-mail address:

Documentation@softwareag.com

© May 2000, Software AG All rights reserved Printed in the Federal Republic of Germany

Software AG and/or all Software AG products are either trademarks or registered trademarks of Software AG. Other products and company names mentioned herein may be the trademarks of their respective owners.

# TABLE OF CONTENTS

| ADABAS STATISTICS FACILITY 7.1.2 RELEASE NOTES 1                             |
|------------------------------------------------------------------------------|
| Operating Systems                                                            |
| Support of ASF Versions                                                      |
| Compatibility with Previous Versions of ASF                                  |
| Compatibility with Related Products                                          |
| Installing ASF 4                                                             |
| Upgrading from Previous Versions of ASF 4                                    |
| Customizing Natural Parameters                                               |
| Loading Programs and Messages                                                |
| Deleting the Old Help Texts                                                  |
| Loading the New Help Texts from the Distribution Tape                        |
| ASF Corrections                                                              |
| Changed Features 8                                                           |
| Batch Output for Target 'PC' or 'Screen'                                     |
| Improved ASF Direct Commands                                                 |
| Enhanced Duration Values of Adabas Commands                                  |
| Additional Selectable Units for 'Number of updates' and 'Number of commands' |
| 'DURATION' Field for File-Related Data                                       |
| Improved SYSRDC Trace Function                                               |
| Documentation for Version 7.1.2                                              |

# ADABAS STATISTICS FACILITY 7.1.2 RELEASE NOTES

Version 7.1.2 is a new system maintenance (SM) level of the Adabas Statistics Facility (ASF). This document describes the problems solved and the modified features of the product. Running with ASF 7.1.2 ensures that all known problems are fixed, and also allows faster and better support for your installation.

Please read this document carefully before installing or upgrading ASF.

# **Operating Systems**

Adabas Statistics Facility Version 7.1 is available for the following operating system environments:

- BS2000 OSD Version 1.0 and above
- OS/390 Version 2 Releases 4, 5, 6, and 7
- MVS/ESA Version 5, Releases 1 and 2
- VM/ESA Version 2 Releases 2, 3 and 4
- VSE/ESA Version 1, Release 4; Version 2, Releases 1, 2, 3 and 4

Software AG provides ASF support for the operating system versions supported by their respective manufacturers. Generally, when an operating system provider stops supporting a version of an operating system, Software AG will stop supporting that version of the operating system.

# Support of ASF Versions

| ASF Release     | Date Released | End-of-Support Date |
|-----------------|---------------|---------------------|
| Version 6.2 SM1 | May 1998      | October 2000        |
| Version 7.1 SM1 | November 1999 | May 2001            |
| Version 7.1 SM2 | April 2000    |                     |

# Compatibility with Previous Versions of ASF

There is no change in the layout of the ASF Data and Profiles system files. When ASF is already installed on your site, you can continue working with the same system files. The only task you have to perform is updating the help texts. This is described later in the section **Upgrading from Previous Versions of ASF**.

## Compatibility with Related Products

ASF uses interfaces to other Software AG products, such as Adabas, Adabas Online System, Natural, Natural Security, Natural Connection and Con-nect, to perform certain operations. Problems detected by ASF which are related to another Software AG product can only be fixed if you are using a supported version of that product.

ASF 7.1.2 runs with Adabas Version 6.2 or 7.1. Statistical data which has been collected from previous Adabas versions can still be evaluated.

ASF requires some subprograms of the Adabas Online System (AOS). All these subprograms are on the SYSASF library delivered. You must have installed an AOS version compatible with your Adabas version. For more information about the AOS version required, see the appropriate AOS manual or the *Adabas Release Notes*.

ASF 7.1.2 is cataloged with Natural 2.2 and is able to run in a Natural 2.2, 2.3 or 3.1 environment. If ASF is executed with Natural 2.2, the DBID and file number of the ASF system files must be lower than 256. There is no restriction for the DBIDs and file numbers of the databases and files accessed by ASF.

#### Note:

This is the last ASF version which is capable of running under Natural 2.2.

ASF has interfaces to Natural Security and to Con-nect. When ASF uses these interfaces, it expects that some modules of these products are available.

#### Note:

The delivered SYSASF library of ASF 7.1.2 does not contain these modules.

See the section **Post-Installation Procedure** in the *ASF Installation Manual* for the action required when you want to use the Natural Security interface or the Con-nect interface.

The following corrections must be applied to the related products:

| Product                  | Correction | Note            |
|--------------------------|------------|-----------------|
| Adabas 6.2.1             | AN21053    |                 |
|                          | AN21087    |                 |
|                          | AU21020    |                 |
|                          | AB21006    | for BS2000 only |
| Adabas 7.1.1             | AN711081   |                 |
|                          | AN711128   |                 |
| Delta Save 1.3.1         | AL31001    |                 |
| Natural 2.3.1            | NA3-1141   |                 |
|                          | NA3-1149   |                 |
| Natural 2.3.3            | NA3-3290   |                 |
| Natural Connection 2.3.3 | NT34004    |                 |
| Natural Connection 2.3.4 | NT42002    |                 |

# **Installing ASF**

The section **First-Time Installation of ASF** in the *ASF Installation Manual* provides the installation procedure for new customers. If you are using Software AG's System Maintenance Aid (SMA) for the installation process, set the ASF-FIRST-INSTALL parameter to Y. For information about using SMA, refer to the *System Maintenance Aid Manual*. The executable cataloged programs of ASF are loaded into the NATURAL library SYSASF.

Note:

The delivered ASF source programs are loaded into the library SYSASFS.

# Upgrading from Previous Versions of ASF

This section describes how to upgrade an existing ASF installation to ASF 7.1.2.

Note:

You must not follow the steps outlined in the section **Upgrading an ASF Installation** in the **ASF Installation** Manual.

If you are using Software AG's System Maintenance Aid (SMA) for the upgrading process, set the ASF-FIRST-INSTALL parameter to N. Then the jobs for loading the program and error messages and for the deletion and the subsequent update of the help texts are generated automatically. For information about using SMA, refer to the *System Maintenance Aid Manual*.

## **Customizing Natural Parameters**

The Natural parameters must be set as described in the section **First-Time Installation** in the *ASF Installation Manual*.

### **Loading Programs and Messages**

Use the INPL Utility to load the ASF programs into the Natural system file. The programs are in the data set ASFvrs.INPL (for IBM). Refer to the appropriate appendix in the ASF Installation Manual for more details.

#### Important Note for Users of the Application Program Interface (API) or of the ASF User-Exits

If you have modified any delivered ASF source program, you have to re-catalog it after the new ASF programs have been loaded. This is because the INPL overwrites all delivered cataloged members in the SYSASF library. Because the delivered ASF source programs are loaded to the library SYSASFS, the source programs in the library SYSASF are not overwritten.

Use the ERRLODUS Utility to load the ASF error messages into the Error Library. The messages are in the data set ASFvrs.ERRN. All messages start with "ASF" and are application specific (see **Appendix** in the ASF Installation Manual).

Refer to the *Natural Administration Manual* for further information about usage of these utilities and their parameters.

Please check the reports produced to ensure that no errors have occurred.

## **Deleting the Old Help Texts**

To delete the old help texts, you must start ASF and specify the command "DELETE HELP" in the ASF Direct Command Line. You must confirm the deletion of the help texts by typing Y in a pop-up window.

## **Loading the New Help Texts from the Distribution Tape**

Load the following file with the UPDATE function of the Adabas load utility ADALOD:

• ASFvrs.HELP (ASF-PROFILES Help Texts)

#### Warning:

Do not load ASFvrs.SYS1 or ASFvrs.SYS2, otherwise you will destroy your existing ASF profiles and data.

When the new help texts are loaded into the ASF-PROFILES file, the installation of ASF 7.1.2 is finished.

#### Note:

You must not delete duplicate help texts as described in the section **Post-Installation Procedures** in the **ASF Installation Manual**.

## **ASF** Corrections

Corrections to ASF are delivered as Natural INPL files. Corrections are named MJvrsnn, where

- v is the current ASF version,
- r is the current ASF release.
- s is the current ASF SM level and
- nn is the correction number.

#### Note:

The corrections 01 - 12 were named AJvrsnn. The first correction using the new naming convention was MJ71113.

ASF corrections are additive, that means any correction contains all previous corrections. For example, the correction MJ71207 also contains the corrections MJ71201 to MJ71206. If you apply a correction with a number smaller than the last correction applied, you can run into unpredictable problems. In this case, you should apply the highest correction again.

If you are not sure what the last correction applied is, you can type in the ASF Direct Command "VERSION". This displays the ASF version number and the name of the last correction applied.

The ASF 7.1.2 delivered contains all corrections of ASF 7.1.1. These are the corrections AJ71101 - AJ71112 and MJ71113 - MJ71117. The following problems have been solved:

- no trend data displayed when the user exit 01 (difference values) was activated;
- evaluation of Type 6 showed only the first file;
- NAT1305 (numeric value truncated) at critical trend report or at the generation of trend records;
- download problem under Natural 2.3;
- Response 53 when storing data of Adabas 7.1.2;
- after the execution of the direct command 'STORE', ASF did not return to the calling screen.

#### **Release Notes**

Important note: If you use the 'STORE' direct command for storing ASF data from a batch job, you must modify the job. The line containing a '.' (period) which had to follow the 'STORE' command is not longer required. For example, replace the lines

```
,STORE STOREPROF DA
.
,FIN

by
,STORE STOREPROF DA
,FIN
```

## Changed Features

ASF Version 7.1.2 has the following changed features, which are described below in more detail:

- Batch output for target 'PC' or 'Screen'
- Direct commands
  - 'FETCH' and 'FETCH RETURN',
  - '\* comment',
  - 'MJvrsnn'.
- Enhanced duration values of Adabas commands
- Additional units for the fields 'number of updates' and 'number of commands'
- 'DURATION' field displayed with file data
- Improved SYSRDC trace function
  - Modified download format
  - Trace entry for direct commands

## Batch Output for Target 'PC' or 'Screen'

If an ASF batch job specifies 'PC-file' as output medium, the output will be routed into the Natural Workfile 7. The Natural workfile CMWKF07 must be specified in the job. As described in the *ASF User's Manual*, chapter **The Menu System**, section **General Evaluation**, you can mark the 'PC-file' with an 'H' if header lines should precede the data.

If an ASF batch job specifies 'Screen' as output medium, the output will be routed into the Natural print file CMPRINT. It is treated in the same way as if 'Printer' had been specified as output medium. With this change, you can create and test a predefined evaluation online, and run it later in batch without any modification.

## **Improved ASF Direct Commands**

The ASF Direct Command Line and the ASF Direct Commands are described in the ASF User's Manual, chapter **The Menu System**, section **The Direct Command Line**. With ASF 7.1.2, the following Direct Commands have been added to ASF.

| <b>Direct Command</b> | Purpose                                                     |
|-----------------------|-------------------------------------------------------------|
| FETCH progname        | Call the external program progname via FETCH.               |
| FETCH RETURN progname | Call the external program <i>progname</i> via FETCH RETURN. |
| MJvrsnn               | Start a program related to correction MJvrsnn.              |
| * comment             | Input is ignored by ASF.                                    |

The new ASF direct commands 'FETCH' and 'FETCH RETURN' perform the same function as the existing direct commands 'TRIG PROG' and 'USE PROG', but are more Natural-like.

When a direct command starts with an '\*' (asterisk), it is treated as comment. This is helpful when writing batch input streams. Additionally comments can be added to the SYSRDC trace in this way.

The direct command 'MJvrsnn' starts a program related to the correction MJvrsnn. Whether there is such a program and how to use it will be described in the information delivered with the corresponding correction.

#### **Enhanced Duration Values of Adabas Commands**

With ASF 7.1.1 duration values of Adabas commands have been shown as average per call value in units of milliseconds (plus one decimal digit) since nucleus start. When a nucleus has been active for a long time, this value becomes more and more unprecise, because of the large number of Adabas calls issued in this period. This limitation became obvious when the ASF user exit which calculates difference values was active. With ASF 7.1.2, the duration-of-command fields are saved and displayed as cumulative values since nucleus start in units of milliseconds. The 'old' format can be displayed when selecting the unit '1/call'. Additionally the units 'seconds', 'hours', and 'days' can be selected for these fields.

In the evaluation administration when selecting the units, the last column is used for the units '1/call' and '1/min'. In the general evaluation, both unit types are displayed as unit 'PM'.

The following example shows in details the meaning of the new units:

| STORE-DATE ! |     | !   | 10.02.2000 | ! | 11.02.2000 09:12 | ! |
|--------------|-----|-----|------------|---|------------------|---|
| DBID !       |     | 1   | 177        | • | 177              |   |
| DUR-L3/6 !   | DAY | 7 ! | 0/00:12    | ! | 0/00:13          | ! |
| DUR-L3/6 !   | HR  | !   | 0:12:27    | ! | 0:13:41          | ! |
| DUR-L3/6 !   | SEC | 1   | 747        | ! | 821              | ! |
| DUR-L3/6 !   | NON | 1!  | 747859     | ! | 821484           | ! |
| DUR-L3/6 !   | PM  | !   | 1.9        | ! | 1.8              | ! |
| CMD L3/6     | NON | ſ!  | 384,625    | ! | 439,750          | ! |

| Unit         | displayed as                                   |
|--------------|------------------------------------------------|
| DAY          | days/hours:minutes                             |
| HR           | hours:minutes:seconds                          |
| SEC          | seconds                                        |
| NOM or empty | milliseconds                                   |
| PM           | milliseconds per call (plus one decimal digit) |

Values stored with previous ASF versions should only be listed as 'NOM' or without any unit. In this case, they are displayed in units of tenth of milliseconds per call. An 'old' value 'NOM=19' is therefore the same as a 'new' value 'PM=1.9'.

# Additional Selectable Units for 'Number of updates' and 'Number of commands'

For the field 'number of commands', the unit '1/min' (listed as 'PM') can be specified. This displays the number of Adabas commands per minute against a file since nucleus start.

For the field 'number of updates' the units '%' and '1/min' (listed as 'PC' and 'PM') can be selected. The unit 'PC' displays the number of updates against a file as percentage of the number of commands. The unit 'PM' displays the number of updates per minute of the nucleus duration. It should be noticed that the number of updates is counted from the time when the file was loaded or refreshed. The new units only make sense therefore when the userexit 1 (difference values) is active, because only in this case are the compared values related to the same time interval.

#### 'DURATION' Field for File-Related Data

With ASF 7.1.1, the value of the 'DURATION' field was stored only with the DB information. With ASF 7.1.2, this field is also stored with the file data, and can be displayed with the file data, too. In addition for the calculation of "PM" (per minute) values, ASF now uses the DURATION field instead of the NUC-RUNTIME value. When the user exit 1 is activated, the 'per minute' values now correspond to the time difference and no longer to the nucleus runtime.

## **Improved SYSRDC Trace Function**

#### **Modified Download Format**

When downloading the content of the SYSRDC trace buffer, ASF 7.1.1 wrote two header lines. With ASF 7.1.2, only one bigger header line is downloaded. With this modification, the data can be handled more easily with PC tools.

## **Trace Entry for Direct Commands**

Whenever a direct command is entered, ASF 7.1.2 makes a SYSRDC user-trace entry.

## Documentation for Version 7.1.2

ASF 7.1 is delivered with the ASF 6.2 manuals, because these are still valid. The new features and messages are all outlined in the ASF 7.1.1 and ASF 7.1.2 Release Notes. The following manuals are delivered:

- Adabas Statistics Facility 7.1.1 Release Notes
- Adabas Statistics Facility 7.1.2 Release Notes
- Adabas Statistics Facility User's Manual
- Adabas Statistics Facility Examples Manual
- Adabas Statistics Facility Installation Manual
- Adabas Statistics Facility Messages and Codes

#### Notes

### Adabas Statistics Facility Version 7.1.2 Release Notes

#### Notes

### Adabas Statistics Facility Version 7.1.2 Release Notes